#### Access Free Techonthenet Editor Basic Visual The Open 2010 Excel Ms

Right here, we have countless ebook Techonthenet Editor Basic Visual The Open 2010 Excel Ms and collections to check out. We additionally find the money for variant types and furthermore type of the books to browse. The suitable book, fiction, history, novel, scientific research, as skillfully as various new sorts of books are readily available here.

As this Techonthenet Editor Basic Visual The Open 2010 Excel Ms, it ends happening inborn one of the favored book Techonthenet Editor Basic Visual The Open 2010 Excel Ms collections that we have. This is why you remain in the best website to see the incredible book to have.

#### **KEY=EDITOR - BRAYDON KANE**

#### Microsoft Excel 2010

#### PivotTables

**"Have you discovered the power of PivotTables? The 'too complicated' excuse is gone - Excel 2010 makes creating and using PivotTables easier and faster than before. In this comprehensive 10-part program, master trainer Philip Wiest shows you what's new - and what tools can help you the most. From layout and organization to analyzing data and creating reports, this tutorial breaks down this amazing Excel feature and teaches you all you need to know. With the help of this video DVD, Microsoft Excel PivotTables will soon become your most valuable tool for sorting through and summarizing data."--Container.**

#### Expert Oracle Application Express

Apress **Expert Oracle Application Express, 2nd Edition is newly updated for APEX 5.0 and brings deep insight from some of the best APEX practitioners in the field today. You'll learn about important features in APEX 5.0, and how those can be applied to make your development work easier and with greater impact on your business. Oracle Application Express (APEX) is an entirely web-based development framework that is built into every edition of Oracle Database. The framework rests upon Oracle's powerful PL/SQL language, enabling power users and developers to rapidly develop applications that easily scale to hundreds, even thousands of concurrent users. APEX has seen meteoric growth and is becoming the tool of choice for ad-hoc application development in the enterprise. The many authors of Expert Oracle Application Express, 2nd Edition build their careers around APEX. They know what it takes to make the product sing—developing secure applications that can be deployed globally to users inside and outside a large enterprise. The authors come together in this book to share some of their deepest and most powerful insights into solving the difficult problems surrounding globalization, configuration and lifecycle management, and more. New in this edition for APEX 5.0 is coverage of Oracle REST Data Services, map integration, jQuery with APEX, and the new Page Designer. You'll learn about debugging and performance, deep secrets to customizing your application u ser interface, how to secure applications from intrusion, and about deploying globally in multiple languages. Expert Oracle Application Express, 2nd Edition is truly a book that will move you and your skillset a big step towards the apex of Application Express development. Contains all-new content on Oracle REST Data Services, jQuery in APEX, and map integration Addresses globalization and other concerns of enterprise-level development Shows how to customize APEX for your own application needs**

#### Building a Data Integration Team

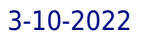

## Skills, Requirements, and Solutions for Designing Integrations

Apress **Find the right people with the right skills. This book clarifies best practices for creating high-functioning data integration teams, enabling you to understand the skills and requirements, documents, and solutions for planning, designing, and monitoring both one-time migration and daily integration systems. The growth of data is exploding. With multiple sources of information constantly arriving across enterprise systems, combining these systems into a single, cohesive, and documentable unit has become more important than ever. But the approach toward integration is much different than in other software disciplines, requiring the ability to code, collaborate, and disentangle complex business rules into a scalable model. Data migrations and integrations can be complicated. In many cases, project teams save the actual migration for the last weekend of the project, and any issues can lead to missed deadlines or, at worst, corrupted data that needs to be reconciled post-deployment. This book details how to plan strategically to avoid these lastminute risks as well as how to build the right solutions for future integration projects. What You Will Learn Understand the "language" of integrations and how they relate in terms of priority and ownershipCreate valuable documents that lead your team from discovery to deploymentResearch the most important integration tools in the market todayMonitor your error logs and see how the output increases the cycle of continuous improvementMarket across the enterprise to provide valuable integration solutions Who This Book Is For The executive and integration team leaders who are building the corresponding practice. It is also for integration architects, developers, and business analysts who need additional familiarity with ETL tools, integration processes, and associated project deliverables.**

John Wiley & Sons Provides a comprehensive guide for anyone who has to undertake financial analysis, or understand and implement financial models. Discusses a wide range of real**world financial problems and models using Excel 2007 and Visual Basic for Applications (VBA). Provides reference to earlier versions of Excel and VBA, and includes a CD-Rom with modelling tools and working versions of models discussed.**

## The Guru's Guide to Transact-SQL

Addison-Wesley Professional **Demonstrates important concepts and offers working Transact-SQL code, covering data filtering, DDL, DML, statistical functions, runs and sequences, transactions, stored procedures and triggers, and performance tuning.**

## Excel Tables

#### A Complete Guide for Creating, Using and Automating Lists and Tables

Tickling Keys, Inc. **Creating tables in Excel allows for easier formatting and reporting, but the new syntax that it implies can be intimidating to the uninitiated. In this guide, one of the developers of the official Microsoft Excel 2013 templates—all of which employ tables—helps introduce readers to the multiple benefits of tables. The book begins by explaining what tables are, how to create them, and how they can be used in reporting before moving on to slightly more advanced topics, including slicers and filtering, working with VBA macros, and using tables in the Excel web app. Novice Excel users and experts alike will find relevant, useful, and authoritative information in this one-of-a-kind resource.**

#### Financial Analysis and Modeling Using Excel and VBA

#### Improving Web Application Security

#### Threats and Countermeasures

Microsoft Press **Gain a solid foundation for designing, building, and configuring security-enhanced, hack-resistant Microsoft® ASP.NET Web applications. This expert guide describes a systematic, task-based approach to security that can be applied to both new and existing applications. It addresses security considerations at the network, host, and application layers for each physical tier—Web server, remote application server, and database server—detailing the security configurations and countermeasures that can help mitigate risks. The information is organized into sections that correspond to both the product life cycle and the roles involved, making it easy for architects, designers, and developers to find the answers they need. All PATTERNS & PRACTICES guides are reviewed and approved by Microsoft engineering teams, consultants, partners, and customers—delivering accurate, realworld information that's been technically validated and tested.**

#### The Vertigo of Late Modernity

SAGE **'Immersing himself in the whirling uncertainty of late modernity, confronting its odd deformities of essentialism and exclusion, Jock Young has produced a comprehensive account of contemporary trouble, anxiety, and transgression. If this is criminology-and it's surely criminology of the best sort-it is a criminology able to account not just for crime and inequality, but for the cultural and the economic, for the existential and the ontological as well. Perhaps most importantly, it is a criminology designed to discover in these intersecting social dynamics real possibilities for critique, hope, and human transformation. Jock Young's The Vertigo of Late Modernity is a work of sweeping-dare I say, dizzyingintellect and imagination.' - Professor Jeff Ferrell, Texas Christian University, USA, and University of Kent, UK 'This is precisely what readers would expect from the author of two instant classics: a book that is bound to become the third. As is his habit, Jock Young launches a frontal attack on the 'commonsense' of social studies and its tacit assumptions - as common as they are misleading. Futility of the 'inclusion vs exclusion', 'contented vs insecure', or indeed 'normal vs deviant' oppositions in the globalised and mediatized world is exposed and the subtle yet thorough interpenetration of cultures and porosity of boundaries demonstrated beyond reasonable doubt. The newly coined analytical categories, like chaos of rewards and chaos of identity, existential vertigo, bulimic society or conservative vs liberal modes of othering are bound to become an indispensable part of social scientific vernacular - and let's hope that they will, for the sanity and relevance of the social sciences' sake' - Zygmunt Bauman, Emeritus Professor of Sociology, University of Leeds 'Jock Young is one of the great figures in the history of criminology. In this book he prises open paradoxes of identity in late modernity. We experience an emphasis on individualism in an era when shallow soil forms a foundation for self-development. Young deftly analyses shifts in conditions of work and consumption and the insecurities they engender. This is a perceptive reformulation of job, family and community in late modernity' - Professor John Braithwaite, Australian National University The Vertigo of Late Modernity is a seminal new work by Jock Young, author of the bestselling and highly influential book, The Exclusive Society. In his new work Young describes the sources of late modern vertigo as twofold: insecurities of status and of economic position. He explores the notion of an underclass and its detachment from the class structure. The book engages with the ways in which modern society attempts to explain deviant behaviour - whether it be crime, terrorism or riots - in terms of motivations and desires separate and distinct from those of the 'normal'. Young critiques the process of othering whether of a liberal or conservative variety, and develops a theory of 'vertigo' to characterise a late modern world filled with inequality and division. He points toward a transformative politics which tackle problems of economic injustice and build and cherish a society of genuine diversity. This major new work engages with some of the most important issues facing society today. The Vertigo of Late Modernity is essential reading for academics and advanced students in the areas of criminology, sociology, cultural studies, anthropology and the social sciences more broadly.**

## Bash Cookbook

#### Solutions and Examples for Bash Users

"O'Reilly Media, Inc." **The key to mastering any Unix system, especially Linux and Mac OS X, is a thorough knowledge of shell scripting. Scripting is a way to harness and customize the power of any Unix system, and it's an essential skill for any Unix users, including system administrators and professional OS X developers. But beneath this simple promise lies a treacherous ocean of variations in Unix commands and standards. bash Cookbook teaches shell scripting the way Unix masters practice the craft. It presents a variety of recipes and tricks for all levels of shell programmers so that anyone can become a proficient user of the most common Unix shell -- the bash shell -- and cygwin or other popular Unix emulation**

*4*

## Access 2010: The Missing Manual

"O'Reilly Media, Inc." **Unlock the secrets of this powerful database program and discover how to use your data in creative ways. With this book's easy step-by-step process, you'll quickly learn how to build and maintain a complete Access database, using Access 2013's new, simpler user interface and templates. You also get practices and tips from the pros for good database design—ideal whether you're using Access for school, business, or at home. The important stuff you need to know: Build a database with ease. Store information to track numbers, products, documents, and more. Customize the interface. Build your own forms to make data entry a snap. Find what you need fast. Search, sort, and summarize huge amounts of information. Put your data to use. Turn raw info into printed reports with attractive formatting. Share your data. Collaborate online with SharePoint and the Access web database. Dive into Access programming. Get tricks and techniques to automate common tasks. Create rich data connections. Build dynamic links with SQL Server, SharePoint, and other systems.**

## Excel Xp

Quickstudy **Part of the Microsoft Office XP series. Used for creating and editing spreadsheets, graphs and charts. Chart includes detailed information on: new features getting help Excel XP terminology standard toolbar creating, opening, saving, printing & editing a workbook spell check formulas using functions formatting toolbar text & number formatting adding a header or footer freezing information on screen auto format cell borders & alignment changing column widths auto fill inserting& deleting rows& columns toolbars viewing& positioning toolbars**

Apress \* A proven best-seller by the most recognized Oracle expert in the world. \* The best Oracle book ever written. It defines what Oracle really is, and why it is so powerful. \* **Inspired by the thousands of questions Tom has answered on his http://asktom.oracle.com site. It tackles the problems that developers and DBAs struggle with every day. \* Provides everything you need to know to program correctly with the database and exploit its feature-set effectively.**

## Excel 2013 Bible

John Wiley & Sons **Excel at Excel with the help of this bestselling spreadsheet guide John Walkenbach's name is synonymous with excellence in computer books that decipher the complexities of Microsoft Excel. Known as "Mr. Spreadsheet," Walkenbach shows you how to maximize the power of Excel 2013 while bringing you up to speed on the latest features. This perennial bestseller is fully updated to cover all the new features of Excel 2013, including how to navigate the user interface, take advantage of various file formats, master formulas, analyze data with PivotTables, and more. Whether you're an Excel beginner who is looking to get more savvy or an advanced user looking to become a power user, this latest edition provides you with comprehensive coverage as well as helpful tips, tricks, and techniques that you won't find anywhere else. Shares the invaluable insight of Excel guru and bestselling author "Mr. Spreadsheet" John Walkenbach as he guides you through every aspect of Excel 2013 Provides essential coverage of all the newest features of Excel 2013 Presents material in a clear, concise, logical format that is ideal for all levels of Excel experience Features a website that includes downloadable templates and worksheets from the book Chart your path to fantastic formulas and stellar spreadsheets with Excel 2013 Bible!**

## Expert One-on-One Oracle

## The Guru's Guide to SQL Server Architecture and Internals

Addison-Wesley Professional **bull; Contains the most depth and breadth of coverage of any book on SQL Server architecture, internals, and tuning bull; Will be a key reference for anyone working with SQL Server, no matter what their skill level bull; The latest book in the bestselling series of Guru's Guides from Ken Henderson**

## Microsoft Excel VBA and Macros (Office 2021 and Microsoft 365)

Microsoft Press **This book shows students how to make Excel do things you thought were impossible, discover macro techniques you won't find anywhere else, and create automated reports that are amazingly powerful. Bill Jelen and Tracy Syrstad help students instantly visualize information, so they can act on it... capture data from anywhere, and use it anywhere... automate Excel's best new features. Students will find simple, step-by-step instructions, real-world case studies, and workbooks packed with bonus examples, macros, and solutions--straight from MrExcel!**

## SQL All-in-One For Dummies

John Wiley & Sons **The soup-to-nuts guide on all things SQL! SQL, or structured query language, is the international standard language for creating and maintaining relational databases. It is the basis of all major databases in use today and is essential for the storage and retrieval of database information. This fun and friendly guide takes SQL and all its related topics and breaks it down into easily digestible pieces for you to understand. You'll get the goods on relational database design, development, and maintenance, enabling you to start working with SQL right away! Provides an overview of the SQL language and examines how it is integral for the storage and retrieval of database information Includes updates to SQL standards as well as any new features Explores SQL concepts, relational database development, SQL queries, data security, database tuning, and more Addresses the relationship between SQL and programming as well as SQL and XML If you're looking for an up-to-date sequel to the bestelling first edition of SQL All-in-One For Dummies, then this is the book for you!**

#### Enter the Animal

## Cross-species perspectives on grief and spirituality

Sydney University Press **Historically, grief and spirituality have been jealously guarded as uniquely human experiences. Although non-human animal grief has been acknowledged in recent times, its potency has not been recognised as equal to human grief. Anthropocentric philosophical questions still underpin both academic and popular discussions. In Enter the Animal, Teya Brooks Pribac examines what we do and don't know about grief and spirituality. She explores the growing body of knowledge about attachment and loss and how they shape the lives of both human and non-human animals. A valuable addition to the vibrant interdisciplinary conversation about animal subjectivity, Enter the Animal identifies conceptual and methodological approaches that have contributed to the prejudice against nonhuman animals. It offers a compelling theoretical base for the consideration of grief and spirituality across species and highlights important ethical implications for how humans treat other animals.**

## Knowledge Management Tools and Techniques

Routledge **Knowledge management (KM) - or the practice of using information and collaboration technologies and processes to capture organizational learning and thereby improve business performance - is becoming one of the key disciplines in management, especially in large companies. Many books, magazines, conferences, vendors, consultancies, Web sites, online communities and email lists have been formed around this concept. This practical book focuses on the vast offerings of KM solutions—technology, content, and services. The focus is not on technology details, but on how KM and IT practitioners actually use KM tools and techniques. Over twenty case studies describe the real story of choosing and implementing various KM tools and techniques, and experts analyse the trends in the evolution of these technologies and tools, along with opportunities and challenges facing companies harnessing them. Lessons from successes and failures are drawn, along with roadmaps for companies beginning or expanding their KM practice. The introductory chapter presents a taxonomy of KM tools, identifies IT implications of KM practices, highlights lessons learned, and provides tips and recommendations for companies using these tools. Relevant literature on KM practices and key findings of market research groups and industry consortia such as IDC, Gartner and APQC, are presented. The majority of the book is devoted to case studies, featuring clients and vendors along the entire spectrum of solutions: hardware (e.g. handheld/wearable devices), software (e.g. analytics, collaboration, document management) and content (e.g. newsfeeds, market research). Each chapter is structured along the "8Cs" framework developed by the author: connectivity, content,**

*6*

**community, commerce, community, capacity, culture, cooperation and capital. In other words, each chapter addresses how appropriate KM tools and technologies help a company on specific fronts such as fostering adequate employee access to knowledge bodies, user-friendly work-oriented content, communities of practice, a culture of knowledge, learning capacity, a spirit of cooperation, commercial and other incentives, and carefully measured capital investments and returns. Vendor history, product/service offerings, implementation details, client testimonials, ROI reports, and future trends are highlighted. Experts in the field then provide third-party analysis on trends in KM tools and technique areas, and recommendations for KM practitioners.**

## Excel 2019 Bible

John Wiley & Sons **The complete guide to Excel 2019 Whether you are just starting out or an Excel novice, the Excel 2019 Bible is your comprehensive, go-to guide for all your Excel 2019 needs. Whether you use Excel at work or at home, you will be guided through the powerful new features and capabilities to take full advantage of what the updated version offers. Learn to incorporate templates, implement formulas, create pivot tables, analyze data, and much more. Navigate this powerful tool for business, home management, technical work, and much more with the only resource you need, Excel 2019 Bible. Create functional spreadsheets that work Master formulas, formatting, pivot tables, and more Get acquainted with Excel 2019's new features and tools Whether you need a walkthrough tutorial or an easy-to-navigate desk reference, the Excel 2019 Bible has you covered with complete coverage and clear expert guidance.**

## The Art of SQL

"O'Reilly Media, Inc." **For all the buzz about trendy IT techniques, data processing is still at the core of our systems, especially now that enterprises all over the world are confronted with exploding volumes of data. Database performance has become a major headache, and most IT departments believe that developers should provide simple SQL code to solve immediate problems and let DBAs tune any bad SQL later. In The Art of SQL, author and SQL expert Stephane Faroult argues that this safe approach only leads to disaster. His insightful book, named after Art of War by Sun Tzu, contends that writing quick inefficient code is sweeping the dirt under the rug. SQL code may run for 5 to 10 years, surviving several major releases of the database management system and on several generations of hardware. The code must be fast and sound from the start, and that requires a firm understanding of SQL and relational theory. The Art of SQL offers best practices that teach experienced SQL users to focus on strategy rather than specifics. Faroult's approach takes a page from Sun Tzu's classic treatise by viewing database design as a military campaign. You need knowledge, skills, and talent. Talent can't be taught, but every strategist from Sun Tzu to modern-day generals believed that it can be nurtured through the experience of others. They passed on their experience acquired in the field through basic principles that served as guiding stars amid the sound and fury of battle. This is what Faroult does with SQL. Like a successful battle plan, good architectural choices are based on contingencies. What if the volume of this or that table increases unexpectedly? What if, following a merger, the number of users doubles? What if you want to keep several years of data online? Faroult's way of looking at SQL performance may be unconventional and unique, but he's deadly serious about writing good SQL and using SQL well. The Art of SQL is not a cookbook, listing problems and giving recipes. The aim is to get you-and your manager-to raise good questions.**

## Pivot Table Data Crunching (Adobe Reader)

Pearson Education **Become a savvy Microsoft Excel user. Pivot tables are a great feature in Excel that help you organize and analyze data, but not many Excel users know how to use pivot tables. Pivot Table Data Crunching offers a comprehensive review of all the functionalities of Pivot Tables from author Bill Jelen, otherwise known as Mr. Excel from www.mrexcel.com, and Michael Alexander, a Microsoft Certified Application Developer. The authors' practical scenarios and real-world advice demonstrate the benefits of Pivot Tables and how to avoid the common pitfalls of every day data crunching. Each solution presented in the book can be accomplished with resources available in the Excel interface, making Pivot Table Data Crunching a beneficial resource for all levels of Excel users.**

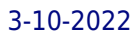

## Transact-SQL Desk Reference

Prentice Hall **This command reference, designed for users of all levels, provides a user-friendly guide to the SQL database programming language. All commands are listed alphabetically by functional area--ideal for beginners who can locate commands based on the tasks they are trying to accomplish.**

## VBA and Macros Microsoft Excel 2010

Pearson Education **Use Excel 2010 VBA and macros to automate virtually any routine task, and save yourself hours, days, maybe even weeks. Then learn how to make Excel do things you thought were simply impossible! This book reveals scripting techniques you won't find anywhere else and shows you how to create automated reports that are amazingly powerful and useful. It helps you instantly visualize information so you can understand and act on it. It also shows you how to capture data from anywhere and use it anywhere, and helps you automate Excel 2010's most powerful new features Learning advanced Excel scripting has never been easier You'll find simple, step-by-step instructions, real-world examples and case studies, and 50 workbooks packed with bonus examples, macros, and solutions, straight from MrExcel. About MrExcel Library: Every book in the MrExcel Library pinpoints a specific set of crucial Excel tasks and presents focused skills and examples for performing them rapidly and effectively. Selected by Bill Jelen, Microsoft Excel MVP and mastermind behind the leading Excel solutions website MrExcel.com, these books will**

## Applied Mathematics for Database Professionals

Apress **This book touches on an area seldom explored: the mathematical underpinnings of the relational database. The topic is important, but far too often ignored. This is the first book to explain the underlying math in a way that's accessible to database professionals. Just as importantly, if not more so, this book goes beyond the abstract by showing readers how to apply that math in ways that will make them more productive in their jobs. What's in this book will "open the eyes" of most readers to the great power, elegance, and simplicity inherent in relational database technology.**

## Schaum's Outline of Differential Equations, 4th Edition

McGraw Hill Professional **Tough Test Questions? Missed Lectures? Not Enough Time? Fortunately, there's Schaum's. This all-in-one-package includes more than 550 fully solved problems, examples, and practice exercises to sharpen your problem-solving skills. Plus, you will have access to 30 detailed videos featuring Math instructors who explain how to solve the most commonly tested problems--it's just like having your own virtual tutor! You'll find everything you need to build confidence, skills, and knowledge for the highest score possible. More than 40 million students have trusted Schaum's to help them succeed in the classroom and on exams. Schaum's is the key to faster learning and higher grades in every subject. Each Outline presents all the essential course information in an easy-to-follow, topic-by-topic format. Helpful tables and illustrations increase your understanding of the subject at hand. This Schaum's Outline gives you 563 fully solved problems Concise explanation of all course concepts Covers first-order, second-order, and nth-order equations Fully compatible with your classroom text, Schaum's highlights all the important facts you need to know. Use Schaum's to shorten your study time--and get your best test scores! Schaum's Outlines--Problem Solved.**

## 101 Most Popular Excel Formulas

**Learn the Most Popular Excel Formulas Ever: VLOOKUP, IF, SUMIF, INDEX/MATCH, COUNT, SUMPRODUCT plus Many More!With this book, you'll learn to apply the must know Excel Formulas & Functions to make your data analysis & reporting easier and will save time in the process.With this book you get the following: ✔ 101 Ready Made Formulas Covering: LOOKUP, LOGICAL, MATH, STATISTICAL, TEXT, DATE, TIME & INFORMATION ✔ Easy to Read Step by Step Guide with Screenshots✔ Downloadable Practice Workbooks for each**

*8*

**Formula with Solutions✔ Interactive & Searchable E-Book to find any Formula with ease✔ New Excel Formulas For Excel 2019 & Office 365This book is a MUST-HAVE for Beginner to Intermediate Excel users who want to learn Excel Formulas FAST & stand out from the crowd!**

#### C++ Without Fear

#### A Beginner's Guide that Makes You Feel Smart

Pearson **Takes new C++ programmers from the most basic concepts to the most advanced, carefully building on extended examples; it has short, manageable code fragments; and it uses carefully graduated exercises. The examples--despite their generally small size--include interesting math algorithms, useful utilities, and games. Brian Overland has earned rave reviews for this book's approach to teaching C++. Within a couple of chapters, students will be creating useful utilities, playing games, and solving puzzles. Everything's simplified to its essentials, patiently explained, and clearly illustrated with practical examples and exercises that help readers make progress quickly. Instructor resources are available for this title.**

## Controlling Software Projects

#### Management, Measurement & Estimation

**Controlling Software Projects shows managers how to organize software projects so they are objectively measurable, and prescribes techniques for making early and accurate projections of time and cost to deliver.**

#### Oracle Web Applications

#### PL/SQL Developer's Introduction

Oreilly & Associates Incorporated **An easytounderstand guide to creating Oracle8i Web applications using Pl/SQL, HTML, XML, WebDB, and Oracle Application Server, describing the packages in the PL/SQL toolkit, demonstrating sample Web applications, and explaining to extend relational database concepts to Web content. Original. (Beginner)**

#### Professional Excel Development

## The Definitive Guide to Developing Applications Using Microsoft Excel, VBA, and .NET

Addison-Wesley Professional **A guide to the development aspects of Excel covers such topics as building add-ins, creating custom charts, using class modules, handling errors, controlling external applications, and programming with databases.**

#### Access 2007

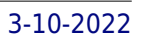

## The Missing Manual

"O'Reilly Media, Inc." **A comprehensive guide to Access 2007 helps users become comfortable with the new user interface and tabbed toolbar, as well as learn how to design complete databases, maintain them, write queries, search for data, and build attractive forms for quick-and-**

# Software Testing in the Real World

#### Improving the Process

Addison-Wesley **"I really enjoyed the book. If I had written a book on testing, it would have resembled Ed Kit's. His focus on the testing process is excellent." --Greg Daich, Senior Software Engineer, Science Applications International Corporation and member of the Software Technology Support Center (STSC) Test Group "The book is easy to read and suitable for anyone interested in how to achieve better testing...Software Testing In The Real World should go a long way towards helping many of us make practical and lasting improvements... I encourage you to 'test' it out." --Bill Hetzel, President, Software Quality Engineering (from the Foreword) "The Ed Kit book will be a good one. It has a nice practical approach, and brings testing up to date with recent developments." --Barry Boehm, Director USC Center for Software Engineering Software Testing In The Real World provides the reader with a tool-box for effectively improving the software testing process. The book gives the practicing software engineer a menu of techniques with guidance on how to create a strategy for continuous, sustainable improvement within their organization--whatever its size or level of process maturity. Ed Kit addresses the most frequently asked questions about methodologies, tools, technology and organizational issues being posed in the testing community today. Pragmatic in its approach, the book confronts the problem of the relative immaturity of the software engineering discipline in most organizations with practical guidance on cost and risk, standards, planning testing tasks and testing tools. Test and Quality Assurance Specialists, Developers and Project Managers alike will benefit from the practical, proven techniques for improving testing as well as the specific "best of breed" software testing tools information. 0201877562B04062001**

## SQL Performance Tuning

Addison-Wesley Professional **A very practical guide to making databases run faster and better. A poorly performing database application can cost each user time, and have an impact on other applications running on the same computer or the same network. This book will help DBAUs and programmers improve the performance of their databases.**

## Excel 2010 Power Programming with VBA

John Wiley & Sons **All the methods and tools you need to successfully program with Excel John Walkenbach's name is synonymous with excellence in computer books that decipher complex technical topics. With this comprehensive guide, "Mr. Spreadsheet" shows you how to maximize your Excel experience using professional spreadsheet application development tips from his own personal bookshelf. Featuring a complete introduction to Visual Basic for Applications and fully updated for the new features of Excel 2010, this essential reference includes an analysis of Excel application development and is packed with procedures, tips, and ideas for expanding Excel's capabilities with VBA. Offers an analysis of Excel application development and a complete introduction to Visual Basic for Applications (VBA) Features invaluable advice from "Mr. Spreadsheet" himself (bestselling author John Walkenbach), who demonstrates all the techniques you need to create large and small Excel applications Provides tips, tricks, and techniques for expanding Excel's capabilities with VBA that you won't find anywhere else This power-user's guide is packed with procedures, tips, and ideas for expanding Excel's capabilities with VBA.**

#### Excel 2019 All-in-One For Dummies

John Wiley & Sons **Make Excel work for you Excel 2019 All-In-One For Dummies offers eight books in one!! It is completely updated to reflect the major changes Microsoft is making to Office with the 2019 release. From basic Excel functions, such as creating and editing worksheets, to sharing and reviewing worksheets, to editing macros with Visual Basic, it**

**provides you with a broad scope of the most common Excel applications and functions—including formatting worksheets, setting up formulas, protecting worksheets, importing data, charting data, and performing statistical functions. The book covers importing data, building and editing worksheets, creating formulas, generating pivot tables, and performing financial functions, what-if scenarios, database functions, and Web queries. More advanced topics include worksheet sharing and auditing, performing error trapping, building and running macros, charting data, and using Excel in conjunction with Microsoft Power BI (Business Intelligence) to analyze, model, and visualize vast quantities of data from a variety of local and online sources. Get familiar with Worksheet design Find out how to work with charts and graphics Use Excel for data management, analysis, modeling, and visualization Make sense of macros and VBA If you're a new or inexperienced user looking to spend more time on your projects than trying to figure out how to make Excel work for you, this all-encompassing book makes it easy!**

## The Decision Tree

## Taking Control of Your Health in the New Era of Personalized Medicine

Rodale **Examines the recent advances in preventive medicine, from genomics to early detection, and how they are transforming health care, and advocates a new strategy for thinking about health, one that incorporates cutting-edge technology.**

#### Growth and External Debt Management

Springer **This volume contains a series of 21 papers presented at the International Conference of Economists, held at the University of Zagreb, Yugoslavia. The contributors discuss policy issues of macro-economic managment and offer general and overall approaches to the debt and growth problems of the 1980s.**

## Guerilla Data Analysis Using Microsoft Excel

Tickling Keys, Inc. **This book includes step-by-step examples and case studies that teach users the many power tricks for analyzing data in Excel. These are tips honed by Bill Jelen, "MrExcel," during his 10-year run as a financial analyst charged with taking mainframe data and turning it into useful information quickly. Topics include perfectly sorting with one click every time, matching lists of data, data consolidation, data subtotals, pivot tables, and much more.**

## VBA Developer's Handbook

John Wiley & Sons **WRITE BULLETPROOF VBA CODE FOR ANY SITUATION This book is the essential resource for developers working withany of the more than 300 products that employ the Visual Basic forApplications programming language. Written by recognized VBAexperts, it provides detailed coverage of a wide range of specificVBA programming challenges. Its careful, step-by-step instructionsand thousands of lines of code offer answers, while teaching you todevise new and creative solutions. The instruction applies equallyto all VBA environments, whether you are building standaloneapplications or customizing commercial products using theirbuilt-in VBA programmability. Coverage Includes Manipulating text, numbers, and dates Using automation to control other applications Creating objects using VBA class modules Using standard search and sort algorithms from within VBA Creating standard dynamic data structures, including linkedlists, binary trees, stacks, and queues Working with Windows system information, including memorystatus, screen info, mouse, keyboard, and power status Working with Windows Registry data Retrieving and setting Windows networking information Working with the Windows file system, iterating throughfolders, creating and deleting files Adding sound and movies to VBA apps using Windows multimediaextensions Tapping the system capabilities provided by the WindowsScripting Runtime library Writing add-ins for the Visual Basic environment Note: CD-ROM/DVD and other supplementary materials arenot included as part of eBook file.**

## Blueprint for Black Power A Moral, Political, and Economic Imperative for the Twenty-first Century

Afrikan World Infosystems **Afrikan life into the coming millennia is imperiled by White and Asian power. True power must nest in the ownership of the real estate wherever Afrikan people dwell. Economic destiny determines biologial destiny. 'Blueprint for Black Power' details a master plan for the power revolution necessary for Black survival in the 21st century. White treatment of Afrikan Americans, despite a myriad of theories explaining White behavior, ultimately rests on the fact that they can. They possess the power to do so. Such a power differential must be neutralized if Blacks are to prosper in the 21st century ... Aptly titled, 'Blueprint for Black Power' stops not at critique but prescribes radical, practical theories, frameworks and approaches for true power. It gives a biting look into Black potentiality. (Back cover).**